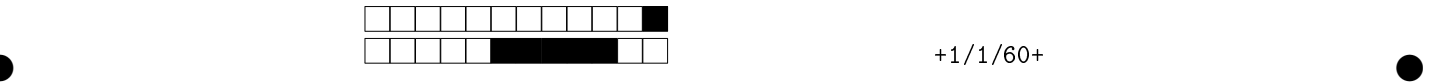

## MAC2166 - Introdução à Computação - 2017S1 Terceira Avaliação

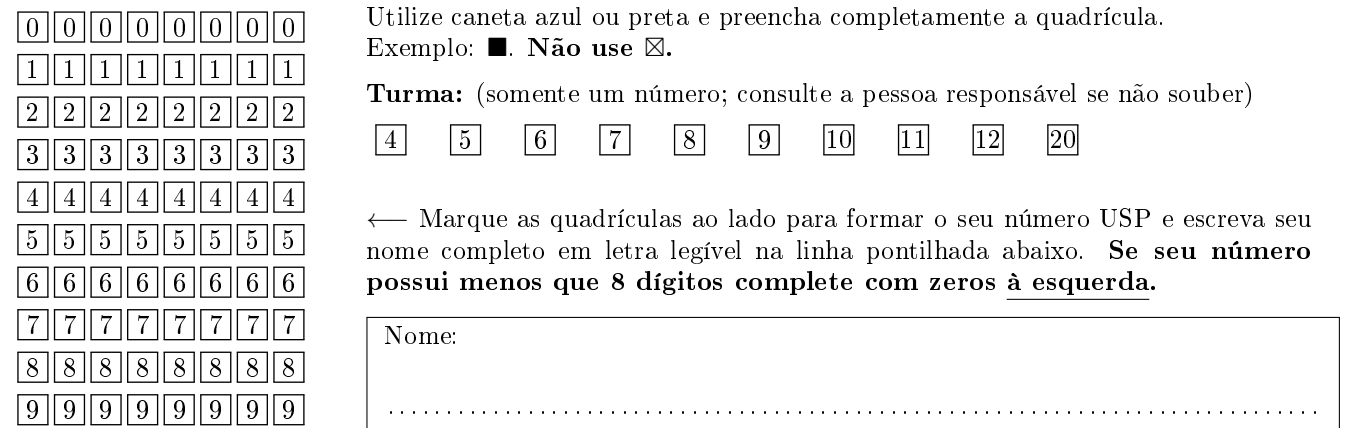

Esta avaliação tem duração de 120 minutos. Não desmonte este caderno.

Q1 [1 ponto] Simule o código abaixo e assinale a opção correspondente à saída impressa do programa. Ignore quebras de linhas geradas pelo comando print.

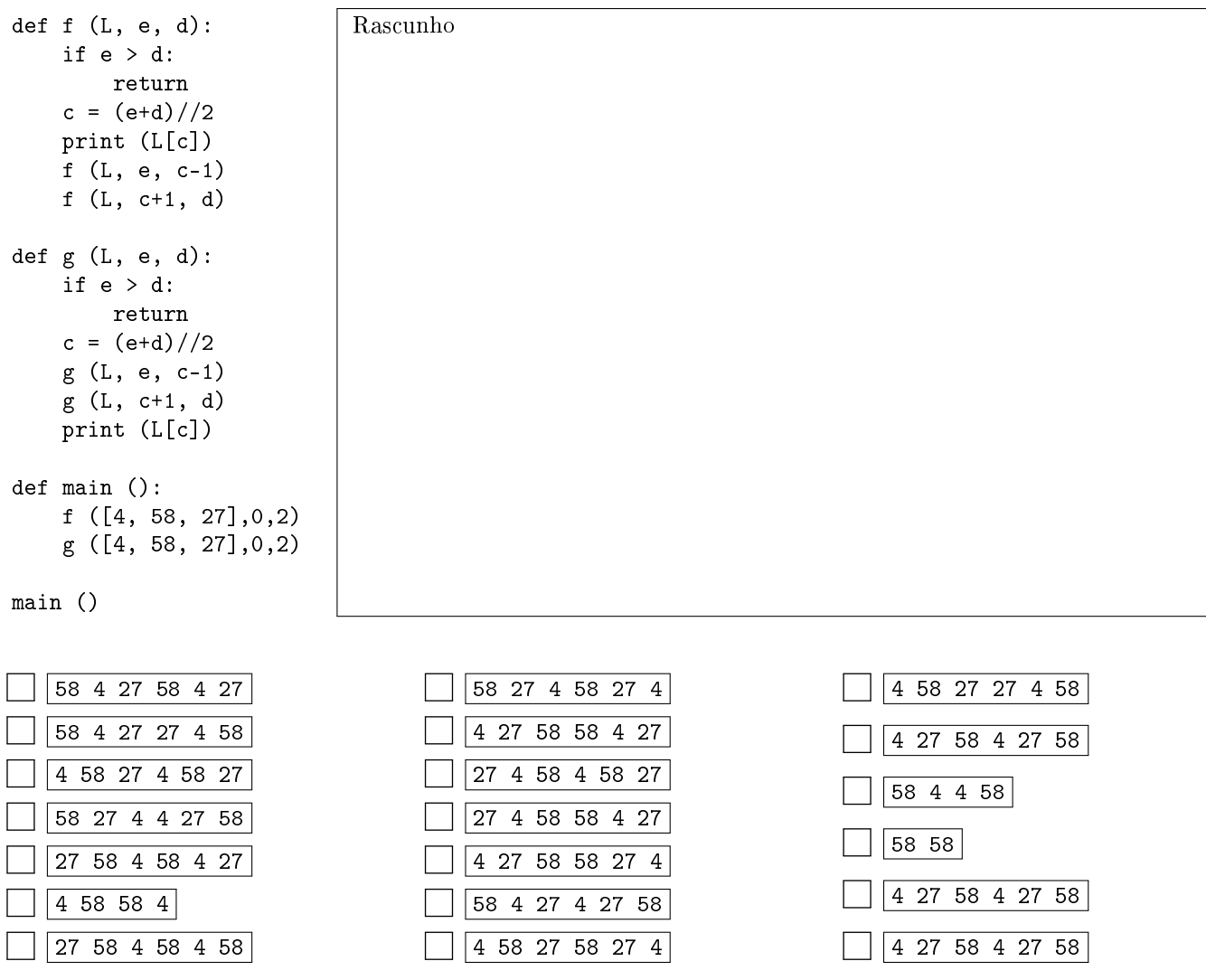

 $\bullet$  and  $\bullet$  and  $\bullet$  and  $\bullet$  and  $\bullet$  and  $\bullet$  and  $\bullet$  and  $\bullet$  and  $\bullet$  and  $\bullet$  and  $\bullet$ 

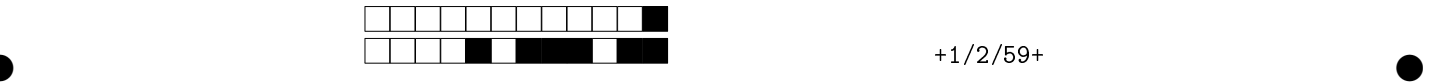

Q2 [3 pontos] Considere o programa abaixo.

```
def main():
     M = [1, 2, 3, 4, 5]A = f(M)print(A[0]/A[1], A[2]/A[3])
 def f(L):
     if len(L) == 0:
         B = [0, 0, 0, 0]elif L[0] % 2 > 0:
         B = g(L)else:
         B = [L[0]+f(L[1:])[0], 1+f(L[1:])[1], f(L[1:])[2], f(L[1:])[3]]return B
 def g(L):
     if len(L) == 0:
         C = [0, 0, 0, 0]elif L[0] % 2 == 0:
         C = f(L)else:
         C = [g(L[1:])[0], g(L[1:])[1], L[0]+g(L[1:])[2], 1+g(L[1:])[3]]return C
main()
```
Assinale, entre as opções a seguir, as afirmações verdadeiras pintando as quadrículas correspondentes.

## Considerações:

- 1. As opções podem conter desde nenhuma afirmação correta até todas.
- 2. A cada item errado que for selecionado, desconta-se até 1 ponto da nota do exercício.

 $\Box$  A[0] == A[2]

 $\begin{bmatrix} A[1] \end{bmatrix}$  == A[3]

Imprime a razão entre a soma dos pares e a soma dos ímpares em M

 $A[0]/A[1] == A[2]/A[3]$ 

Realizaria uma divisão por zero e consequentemente terminaria prematuramente exibindo uma mensagem de erro se M contivesse apenas valores pares

Realizaria uma divisão por zero e consequentemente terminaria prematuramente exibindo uma mensagem de erro se M fosse uma lista vazia

 $\bullet$  and  $\bullet$  and  $\bullet$  and  $\bullet$  and  $\bullet$  and  $\bullet$  and  $\bullet$  and  $\bullet$  and  $\bullet$  and  $\bullet$  and  $\bullet$ 

Imprime a média dos pares em M

Imprime a média de todos os valores da lista M

Imprime a média dos ímpares em M

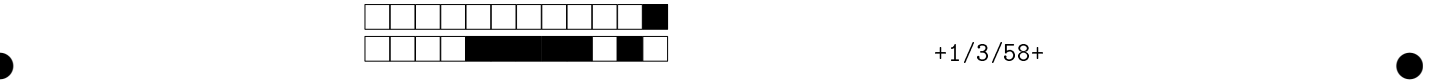

Q3 [3 pontos] Preencha as lacunas no código abaixo (L1 até L8), de forma a obter um programa que lê um arquivo de texto e determina a palavra mais frequente com pelo menos 3 letras e sua frequência relativa de ocorrência no texto.

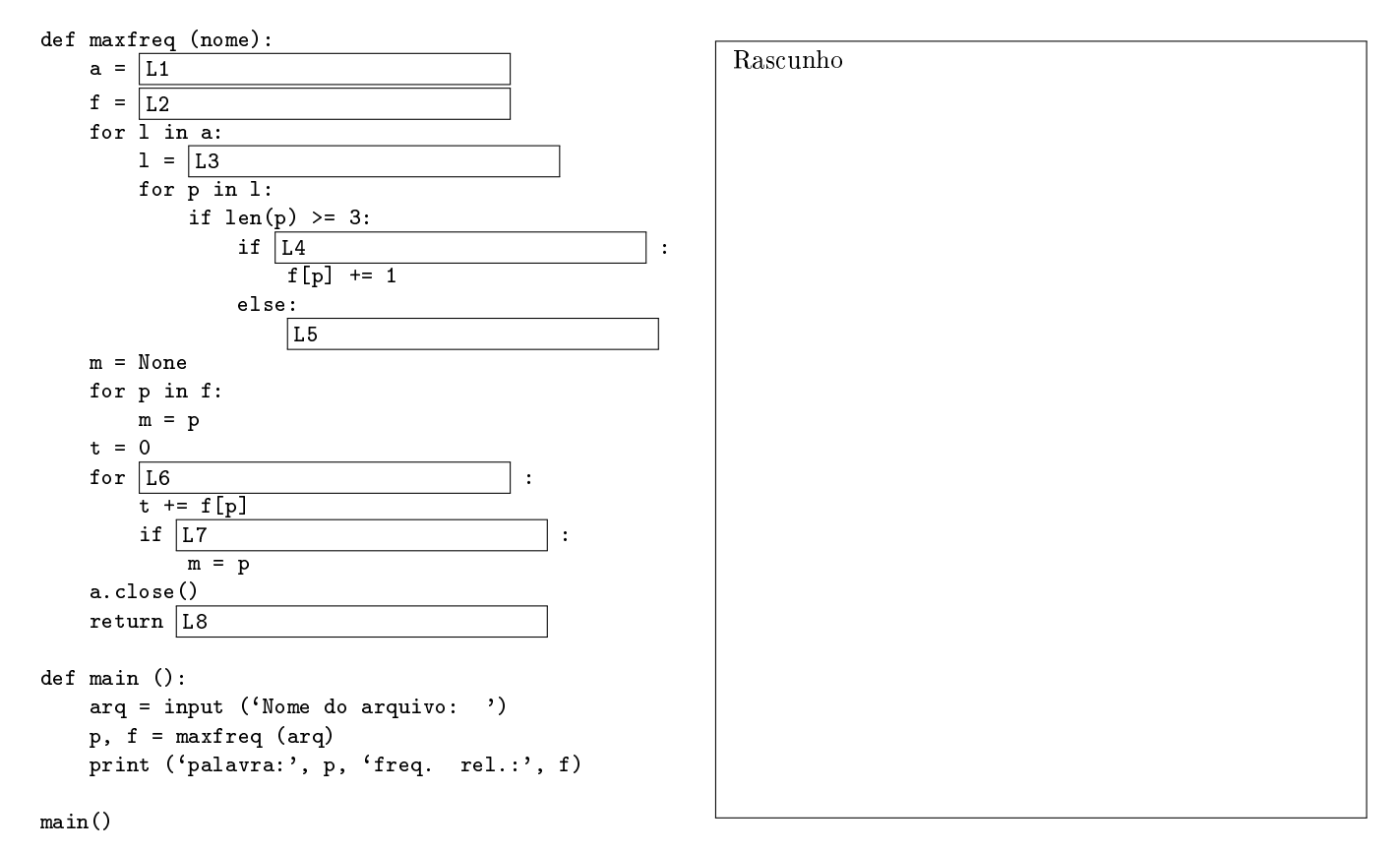

Para cada um dos 8 itens a seguir, correspondendo as lacunas no código acima, assinale a única resposta que torna o programa acima correto.

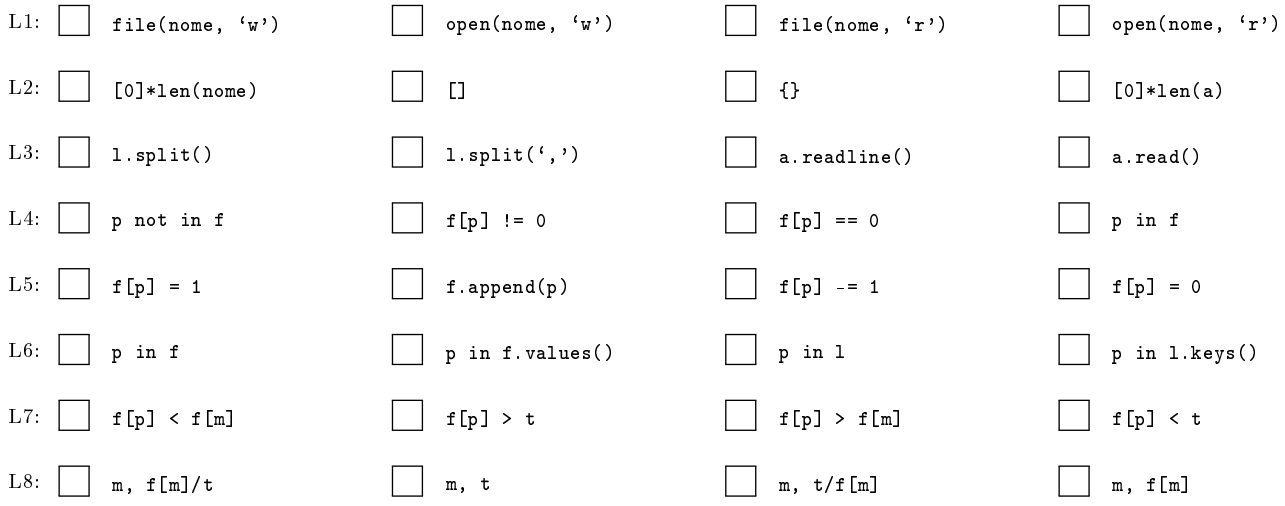

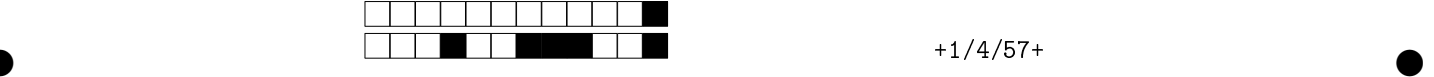

Q4 [3 pontos] O programa abaixo deveria calcular, para um valor de x fornecido pelo usuário, a função

$$
f(x) = \sum_{n=1}^{10} (-1)^{(n+1)} \frac{x^n}{n} = x - \frac{x^2}{2} + \frac{x^3}{3} - \dots - \frac{x^{10}}{10}.
$$

Esse programa, entretanto, contém erros e não funciona como esperado. Marque as quadrículas correspondentes às correções necessárias para que o programa efetue o cálculo corretamente.

Observação: a cada item errado que for selecionado, desconta-se até 1 ponto da nota do exercício.

```
(1) def main() :<br>(2) x = f \log x(2) x = float(input("x: "))<br>
(3) t, i, s = 1, 1, 1t, i, s = 1, 1, 1(4) while i < 10:
(5) t * = -x/(i - s)(6) i += 1
(7) s + = t/(10 - i)(8) print(t)main()
```
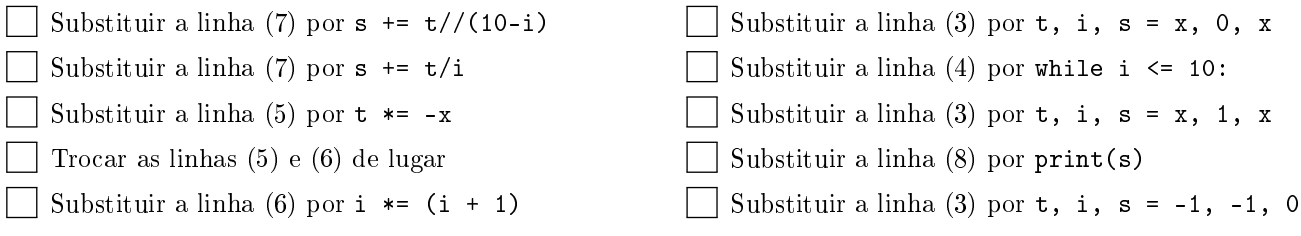

 $\bullet$  and  $\bullet$  and  $\bullet$  and  $\bullet$  and  $\bullet$  and  $\bullet$  and  $\bullet$  and  $\bullet$  and  $\bullet$  and  $\bullet$  and  $\bullet$